*Acme Medical Center* è uno studio medico multi-specialistico. **AcmeMed** è un sistema software, di tipo clientserver, per la gestione delle visite di questo studio medico; questo sistema deve gestire principalmente informazioni relative a medici, pazienti, visite mediche e le relative prenotazioni.

Presso lo studio medico lavorano numerosi medici, nell'ambito di diverse specializzazioni mediche, che abbracciano quasi tutte le branche della medicina; ad esempio, *Cardiologia* e *Oculistica*. Per ciascuna specializzazione medica di interesse, presso lo studio medico lavorano uno o più medici con quella specializzazione. Ciascun medico ha una sola specializzazione.

Per ciascuna specializzazione medica, lo studio medico può erogare diversi tipi di prestazioni (ovvero, tipi di visite); esempi di visite cardiologiche sono *Elettrocardiogramma* oppure *Controllo pace maker*. Per semplicità, immaginiamo che ogni medico con una certa specializzazione sia in grado di effettuare tutti i tipi di prestazioni per quella specializzazione. Per ciascun tipo di visita, lo studio medico ha fissato un prezzo per il paziente, che non dipende dal particolare medico che la effettuerà. Ad esempio, 50€ per un elettrocardiogramma.

I medici dello studio non lavorano a tempo pieno presso lo studio. Piuttosto, ciascun medico è presente nello studio solo in alcune date, che vengono concordate preventivamente tra medico e studio medico. Un medico, per ciascuna sua giornata di disponibilità presso lo studio, concorda anche il numero massimo di visite che egli è disponibile a effettuare in quella data. Ad esempio, il dott. Mario Rossi, cardiologo, il 22 giugno è disponibile a essere presente presso lo studio e ad effettuare fino a 8 visite.

Il sistema deve memorizzare i dati di ciascun paziente, e questo avviene quando un paziente entra in contatto con lo studio medico per la prima volta.

I pazienti devono prenotare in anticipo le loro visite mediche, telefonando allo studio medico. Durante la prenotazione per una visita, la segretaria che ha risposto al paziente usa il sistema, dalla sua postazione, per consultare la disponibilità dei medici in grado di effettuare il tipo di visita richiesta in una data gradita dal paziente, e poi registrare la prenotazione.

Quando un paziente con una prenotazione effettua una visita medica, la segretaria che lo riceve usa il sistema, dalla sua postazione, per emettere la fattura relativa alla visita medica effettuata.

Per semplicità, ipotizziamo che i pazienti facciano una sola visita alla volta.

Inoltre il sistema deve memorizzare, per ciascun medico, anche le sue presenze effettive presso lo studio, nonché le visite che ha effettivamente svolto. Infatti, a fine mese ciascun medico viene pagato dallo studio medico, in base alle sue presenze effettive presso lo studio e a quante e quali visite ha effettuato in quel mese. Per la precisione, ciascun medico può accordarsi con lo studio medico per il pagamento della propria attività in base ad alcuni tipi di contratti predefiniti. I tipi di contratti di interesse in questa iterazione sono:

- **Pagamento forfettario**: In un mese, il medico viene pagato un certo importo fisso, indipendentemente dal numero delle sue presenze e dal numero delle visite effettuate in quel mese. L'importo fisso può variare da medico a medico, ed è scritto nel contratto del medico. Ad esempio, 2000 euro al mese.
- **Pagamento per presenze**: In un mese, il medico viene pagato in base al numero delle sue presenze effettive in quel mese, ma indipendentemente dal numero delle visite che ha effettuato in quel mese. L'importo pagato per ciascuna presenza può variare da medico a medico, ed è scritto nel contratto del medico. Ad esempio, 400 euro a presenza.
- **Pagamento per visite**: In un mese, il medico viene pagato in base alle visite che ha effettuato in quel mese. L'importo pagato per ciascuna visita è una percentuale del prezzo pagato dal paziente per quella visita, e questa percentuale può variare da medico a medico ed è scritta nel contratto del medico. Ad esempio, il 40% di quanto pagato dai pazienti per ciascuna visita.

Ogni medico si accorda con lo studio medico per un contratto mensile. Il contratto mensile tra un medico e lo studio medico può cambiare nel tempo. Il sistema deve memorizzare tutti i contratti dei medici, sia quelli relativi al mese corrente che a quelli precedenti.

L'uso del sistema in discussione è descritto principalmente dai seguenti casi d'uso (sono di interesse sia gli scenari principali di successo che le estensioni mostrate):

*Caso d'uso UC1: Inserimento disponibilità presenza medico – Attore primario*: una Segretaria.

- 1. Il Medico si reca da una delle Segretarie dello studio medico per comunicare la disponibilità a essere presente nello studio medico in una o più date.
- 2. La Segretaria riconosce il Medico, e inserisce il codice identificativo del Medico. Il Sistema mostra nome e cognome del Medico e la sua specializzazione.
- 3. La Segretaria sceglie l'attività "Inserimento disponibilità presenza medico". Il Sistema mostra l'elenco delle date di apertura dello studio medico per i prossimi 30 giorni.
- 4. La Segretaria chiede al Medico una data in cui è disponibile ad essere presente presso lo studio medico, e il numero massimo di visite che è disponibile a effettuare in quella data. Il Medico risponde.
- 5. La Segretaria inserisce la data e il numero massimo di visite indicate dal Medico. Il Sistema registra la disponibilità del Medico.

*La Segretaria ripete i passi 4-5 fino a che non indica che ha terminato.* 

6. Il Sistema stampa un riepilogo delle disponibilità fornite dal Medico in questa esecuzione del caso d'uso, che viene consegnata al Medico.

*Caso d'uso UC2: Effettuare prenotazione per visita medica – Attore primario*: una Segretaria.

- 1. Un Paziente (già registrato nel Sistema) telefona allo studio medico per prenotare una visita medica. Una delle Segretarie dello studio medico risponde al telefono.
- 2. La Segretaria chiede al Paziente il suo nome e cognome, e li inserisce. Il Sistema mostra nome, cognome, data e città di nascita, e codice fiscale del Paziente. Il Sistema mostra anche l'elenco delle visite a cui il Paziente risulta attualmente prenotato (con la data, il tipo di prestazione richiesto e il medico scelto).
- 3. La Segretaria sceglie l'attività "Effettuare prenotazione per visita medica". Il Sistema mostra l'elenco dei tipi di prestazioni erogate dallo studio medico, organizzate per specializzazione medica.
- 4. La Segretaria chiede al Paziente quale tipo di visita vuole prenotare (specializzazione e tipo specifico di prestazione) e inserisce il codice della prestazione richiesta. Il Sistema mostra l'elenco dei medici in grado di effettuare quel tipo di visita.
- 5. La Segretaria chiede al Paziente da quale medico vuole essere visitato, e inserisce il codice identificativo del medico scelto. Il Sistema mostra l'elenco delle date in cui quel medico è disponibile ad essere presente presso lo studio e in cui non è stato ancora raggiunto il numero massimo di visite che possono essere prenotate.
- 6. La Segretaria chiede al Paziente in quale data vuole essere visitato, e inserisce la data scelta.
- 7. Il Sistema mostra un riepilogo della prenotazione inserita, che comprende il prezzo della prestazione richiesta. La Segretaria comunica al Paziente il prezzo della prestazione, e chiede conferma della prenotazione inserita.
- 8. Sentita la risposta del Paziente, la Segretaria conferma la prenotazione. Il Sistema registra la prenotazione per la visita medica (memorizzando anche data e ora in cui è stata effettuata, nonché quale Segretaria ha effettuato la prenotazione).

Estensioni:

1-7a La Segretaria annulla l'inserimento. Il Sistema non registra nessuna nuova prenotazione.

*Caso d'uso UC3:* Una Segretaria, su richiesta di un Medico, usa il Sistema per registrare la presenza effettiva del Medico presso lo studio in quella data. Inoltre, il Sistema stampa un prospetto delle visite prenotate con quel Medico in quella data, che dunque il Medico dovrà effettuare; il prospetto deve riportare, per ciascuna di queste visite, i dati del paziente (nome, cognome, data e città di nascita), nonché il tipo di visita richiesta.

*Caso d'uso UC4:* Una Segretaria, quando un Paziente ha effettuato una visita medica, usa il Sistema per emettere la fattura relativa alla visita medica effettuata. *Osservazione:* E' anche possibile che un Paziente che ha prenotato una visita non si presenti per la visita, la quale dunque non viene effettuata né pagata.

*Caso d'uso UC5:* Una Segretaria, su richiesta di un Paziente, usa il Sistema per sapere quali sono le visite mediche che il Paziente ha effettuato in passato. Per ciascuna visita effettuata, il Sistema mostra data, tipo di visita e medico che l'ha effettuata.

*Caso d'uso UC6:* Una Segretaria usa il Sistema per sapere, per un certo Medico e un certo mese, l'importo che lo studio medico deve pagare al Medico per le attività svolte in quel mese. Il Sistema stampa un prospetto che riporta: (i) tutte le date in cui il Medico è stato effettivamente presente presso lo studio in quel mese, (ii) tutte le visite effettuate dal Medico in quel mese (con nome e cognome del paziente e tipo di visita effettuata) e (iii) l'importo da pagare al Medico per quel mese, calcolato anche sulla base del tipo di contratto con il Medico valido in quel mese.

### **Analisi e progettazione del software** – Prova scritta del 22 giugno 2012 **AcmeMed** – **Analisi**

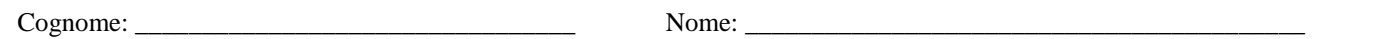

*Regole:* Libri e appunti chiusi. Non si può parlare con gli altri studenti. SCRIVERE IN MODO LEGGIBILE E NON AMBIGUO. Ciò che è scritto in modo illeggibile o ambiguo non sarà corretto. Scrivere il proprio nome su ciascun foglio protocollo utilizzato, in alto a destra, e sui fogli che costituiscono il testo della prova. La prova contiene due tipi di esercizi, ANALISI e PROGETTAZIONE. Ciascun foglio protocollo va usato per risolvere solo esercizi di analisi oppure solo esercizi di progettazione, ma non entrambi i tipi di esercizi. Su ciascun foglio va scritto, vicino al proprio nome, il tipo di esercizi svolti, ANALISI oppure PROGETTAZIONE. Fogli su cui non è scritto ANALISI o PROGETTAZIONE, o su cui sono scritte entrambe le cose, non saranno corretti. Accanto a ciascun diagramma va indicato l'esercizio a cui è relativo ed il tipo di diagramma utilizzato (ad esempio, Esercizio A1, diagramma di oggetti di dominio). **Diagrammi accanto a cui non è indicato l'esercizio a cui il diagramma è relativo non saranno corretti**.

*La prova dura complessivamente 160 minuti. Si consiglia di dedicare almeno 10 minuti ad una lettura e comprensione preliminare dei requisiti e del testo del compito, poi circa 60 minuti agli esercizi di analisi e circa 90 minuti agli esercizi di progettazione.* 

*Alcune importanti osservazioni riguardanti la valutazione di questa prova.* 

- L'esercizio A2 sarà corretto solo a chi avrà ottenuto una valutazione almeno sufficiente all'esercizio A1.
- L'esercizio A4 sarà corretto solo a chi avrà ottenuto una valutazione almeno sufficiente all'esercizio A3.
- L'esercizio A5 sarà corretto solo a chi avrà ottenuto una valutazione almeno sufficiente agli esercizi A3 e A4.

# *Esercizio A1 (ANALISI)*

Fare l'analisi orientata agli oggetti per il sistema in discussione, come segue:

- Mostrare il modello di dominio, relativo a tutti i casi d'uso mostrati (UC1-UC6) e a tutti i tipi di contratti per il pagamento dei medici.
- Mostrare un diagramma di oggetti di dominio che rappresenta:
	- o il dott. *Mario Rossi*, cardiologo, che sarà presente nello studio il 21 e il 22 giugno, ed è disponibile a effettuare fino a 8 visite in entrambe le date; il dott. Rossi ha un contratto di pagamento per visite;
	- o il dott. *Giuseppe Verdi*, cardiologo, che sarà presente nello studio il 22 e il 25 giugno, ed è disponibile a effettuare fino a 4 visite il 22 giugno e fino a 6 visite il 25 giugno; il dott. Verdi ha un contratto di pagamento per presenze;
	- o un paziente *Giovanni Bianchi*, che ha effettuato un elettrocardiogramma il 21 giugno con il dott. Rossi.

## *Esercizio A2 (ANALISI)*

Fare l'analisi orientata agli oggetti per il sistema in discussione, relativamente al caso d'uso UC1 (*Inserimento disponibilità presenza medico*), come segue:

- Mostrare il diagramma di sequenza di sistema per lo scenario principale di successo del caso d'uso UC1.
- Mostrare il contratto di tutte le operazioni di sistema del caso d'uso UC1.

*Ipotesi di lavoro, valide per tutti gli esercizi di progettazione.* 

- In tutti gli esercizi che seguono, si faccia l'ipotesi che il sistema in discussione gestisca i propri dati solo in memoria principale. Si supponga anche che durante il caso d'uso di avviamento vengano creati e caricati in memoria tutti gli oggetti le cui informazioni siano già effettivamente disponibili al momento dell'avviamento.
- Per ciascuna operazione di sistema va creato un diagramma di interazione che descrive l'interazione relativa alla trasformazione (cambiamento di stato) provocata dall'operazione di sistema. Per quanto riguarda invece le relative risposte (interrogazioni) eventualmente restituite dal sistema, se non è richiesto esplicitamente allora non bisogna mostrare nei diagrammi di interazione né il calcolo dei dati da restituire né la loro visualizzazione. Tuttavia, per le risposte del sistema, è comunque necessario verificare che i dati da restituire possano essere (facilmente) calcolati sulla base delle navigabilità tra gli oggetti che sono state progettate (vedi anche il punto successivo).
- **Le soluzioni individuate dovranno essere compatibili (in particolare in termini di visibilità, ovvero di navigabilità delle associazioni) con le realizzazioni di tutti i casi d'uso mostrati (UC1-UC6).**
- **Nei diagrammi di interazione, mostrare IN MODO ESPLICITO: tutti i MESSAGGI scambiati tra oggetti, tutte le CREAZIONI di oggetti e tutte le FORMAZIONI e ROTTURE di collegamenti.**
- Nei diagrammi di interazione, motivare le scelte di progetto fatte indicando i pattern GRASP e GoF applicati.
- Nei diagrammi delle classi di progetto, mostrare: (1) per ciascuna classe: il nome della classe, i nomi dei suoi attributi, i nomi delle sue operazioni; e (2) per ciascuna associazione e ciascuna sua estremità navigabile: la freccia di navigabilità, il nome dell'estremità, la molteplicità e, in caso di associazione navigabile a molti, il tipo di collezione scelta.

### *Esercizio A3 (PROGETTAZIONE)*

Fare la progettazione a oggetti per il sistema in discussione, relativamente al caso d'uso UC2 (*Effettuare prenotazione per visita medica*), come segue:

- Mostrare i diagrammi di interazione relativi a tutte le operazioni di sistema per il caso d'uso UC2, compresa l'operazione di sistema corrispondente all'estensione 1-7a del caso d'uso.
- Mostrare il corrispondente diagramma delle classi di progetto.

#### *Esercizio A4 (PROGETTAZIONE)*

Considerando per questo esercizio A4 tutti i tipi di contratti per il pagamento dei medici (forfettario, per presenze e per visite), fare la progettazione a oggetti per il sistema in discussione, relativamente al caso d'uso UC6 (*Calcolo dell'importo da pagare a un medico per un certo mese*), come segue:

- Illustrare l'impatto di questi requisiti rispetto al diagramma delle classi di progetto definito nell'ambito dell'esercizio A3, discutendo, per ciascun tipo di contratto, quali classi, quali interfacce e quali associazioni (con le relative molteplicità e navigabilità) è necessario aggiungere, e in quali casi d'uso possono essere gestite.
- Mostrare i diagrammi di interazione relativi al calcolo dell'importo da pagare a un medico in un certo mese.

## *Esercizio A5 (PROGETTAZIONE)*

Enunciare il pattern …, nella forma standard *Problema-Soluzione*.

Dopo di che, discutere l'applicazione di questo pattern al progetto relativo all'esercizio ….